## **Направление подготовки «Физика» Материально-технические условия реализации образовательной программы:**

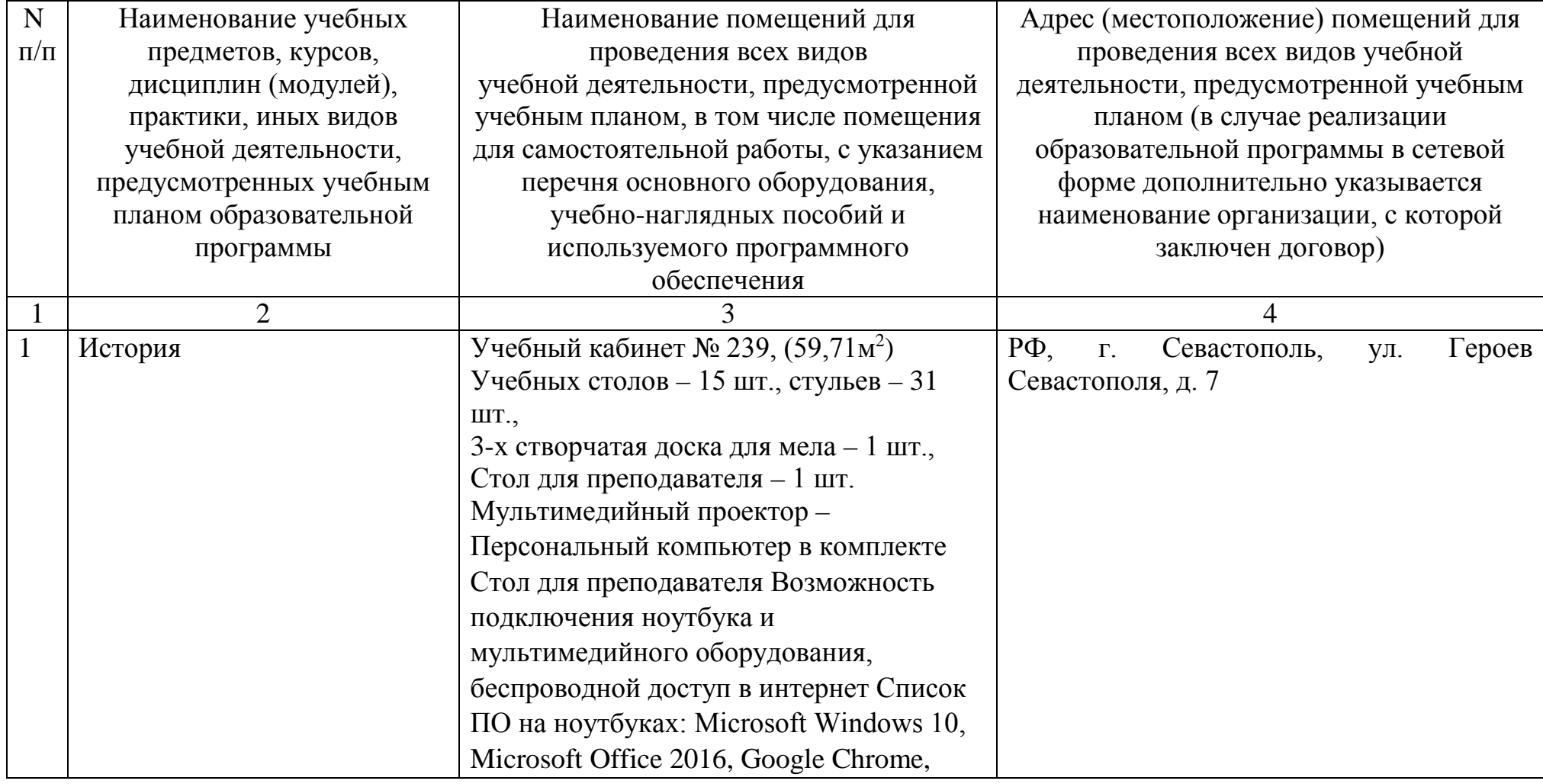

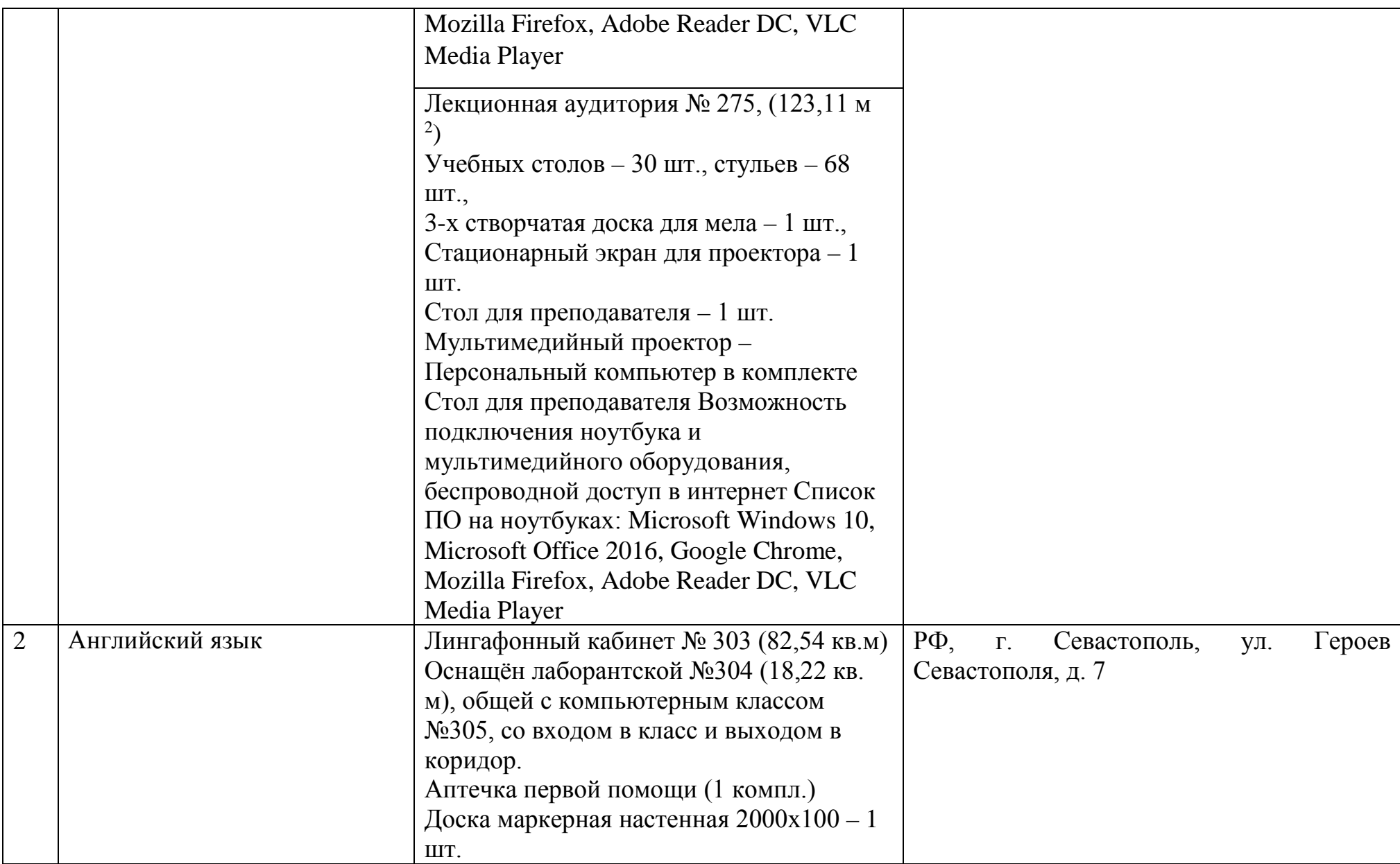

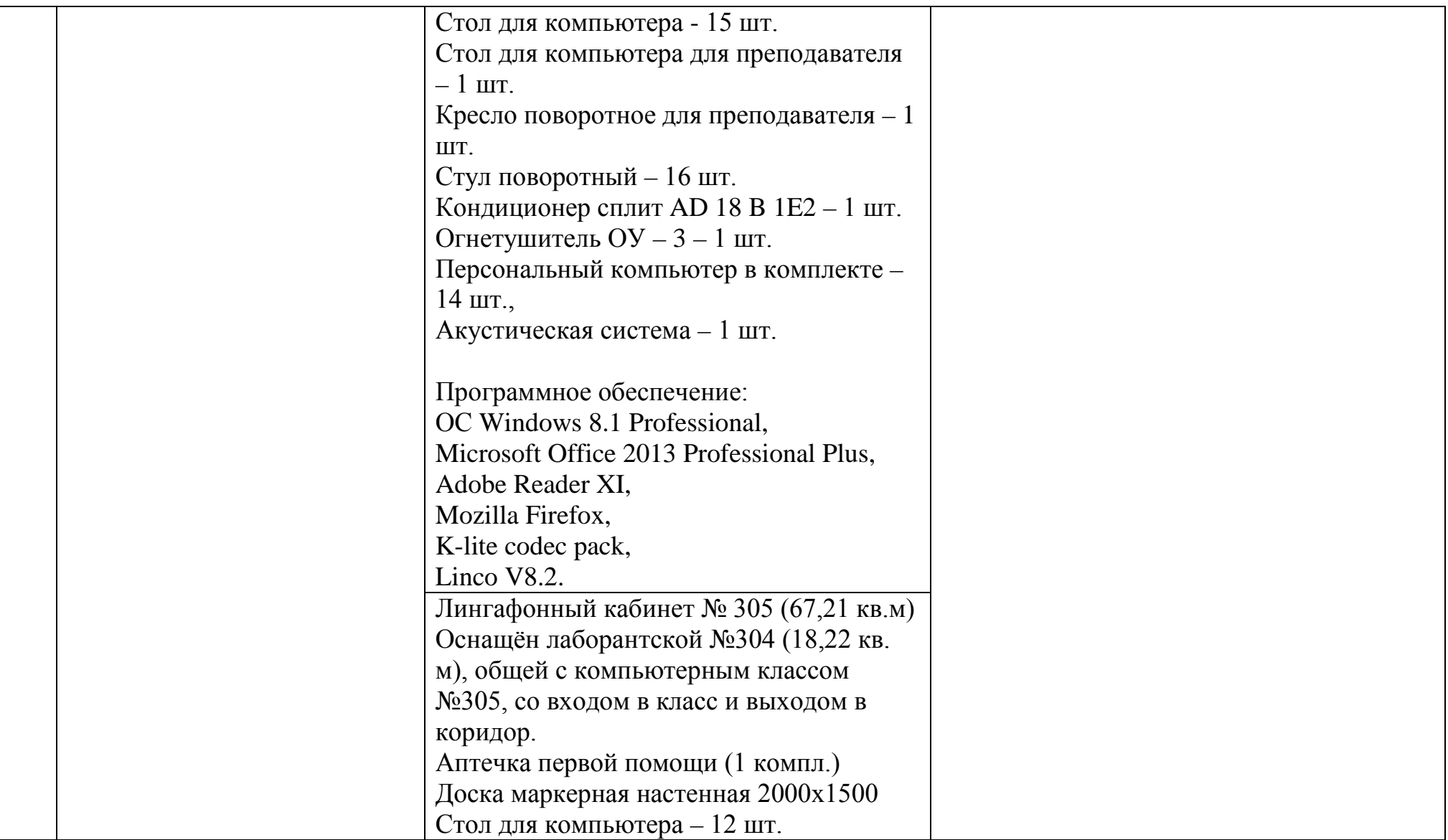

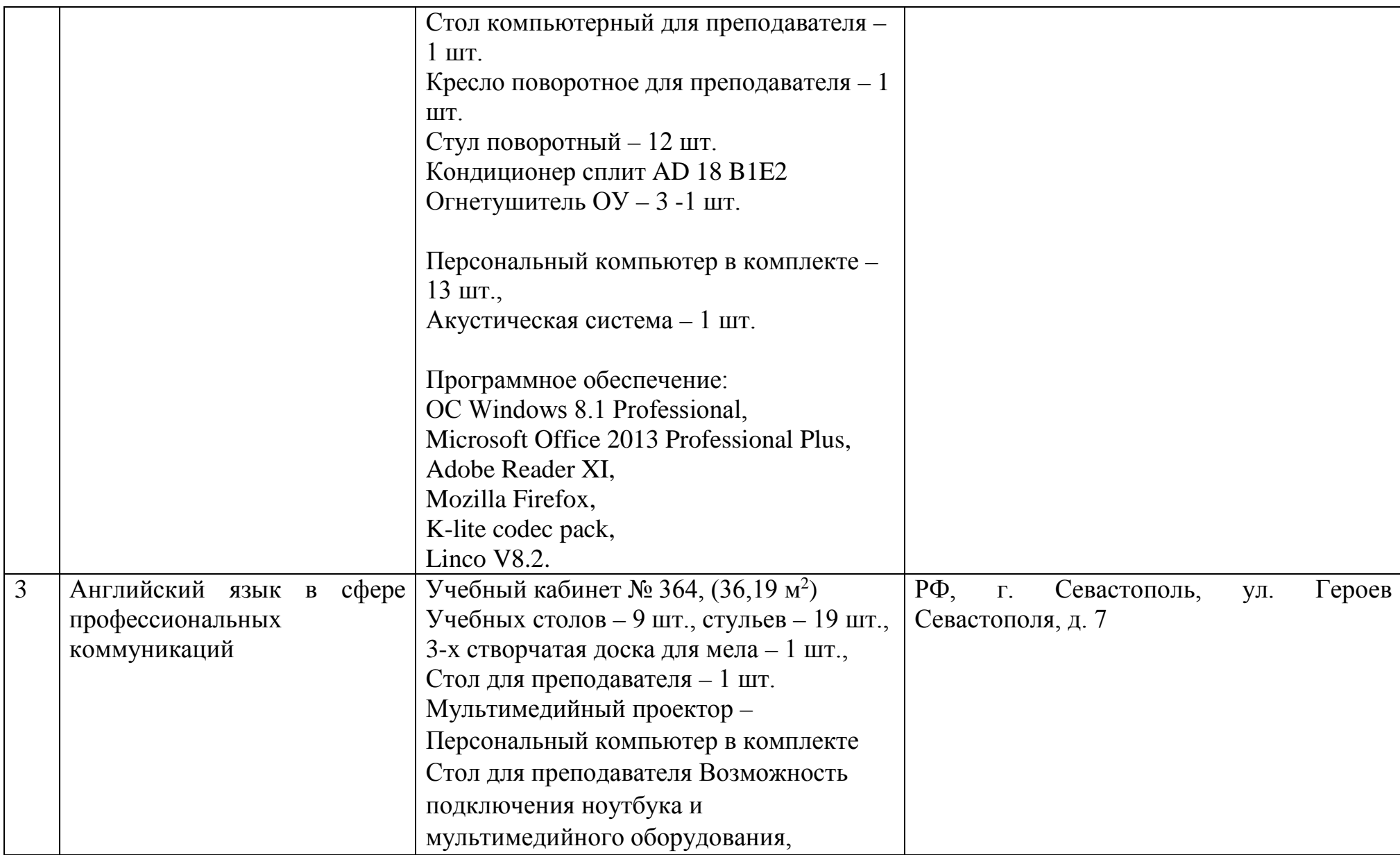

![](_page_4_Picture_137.jpeg)

![](_page_5_Picture_115.jpeg)

![](_page_6_Picture_120.jpeg)

![](_page_7_Picture_101.jpeg)

![](_page_8_Picture_110.jpeg)

![](_page_9_Picture_238.jpeg)

![](_page_10_Picture_148.jpeg)

![](_page_11_Picture_131.jpeg)

![](_page_12_Picture_135.jpeg)

![](_page_13_Picture_123.jpeg)

![](_page_14_Picture_134.jpeg)

![](_page_15_Picture_134.jpeg)

![](_page_16_Picture_102.jpeg)

![](_page_17_Picture_114.jpeg)

компьютерные комплекты (15 компл.): Монитор Acer 21.5" G226HQL, 8ms, 1920\*1080, (16\*9), VGA; Системный блок: процессор Intel(R)\_Core(TM)\_i3- 3240\_CPU\_3.40GHz, материнская плата MSI B75MA-E33, оперативная память

![](_page_18_Picture_177.jpeg)

![](_page_19_Picture_171.jpeg)

![](_page_20_Picture_84.jpeg)

![](_page_21_Picture_192.jpeg)

![](_page_22_Picture_154.jpeg)

![](_page_23_Picture_114.jpeg)

![](_page_24_Picture_142.jpeg)

![](_page_25_Picture_120.jpeg)

![](_page_26_Picture_123.jpeg)

![](_page_27_Picture_127.jpeg)

![](_page_28_Picture_114.jpeg)

![](_page_29_Picture_135.jpeg)

![](_page_30_Picture_146.jpeg)

![](_page_31_Picture_133.jpeg)

![](_page_32_Picture_127.jpeg)

![](_page_33_Picture_143.jpeg)

![](_page_34_Picture_129.jpeg)

![](_page_35_Picture_123.jpeg)

![](_page_36_Picture_146.jpeg)

![](_page_37_Picture_116.jpeg)

![](_page_38_Picture_146.jpeg)

![](_page_39_Picture_165.jpeg)

![](_page_40_Picture_168.jpeg)